$,$  tushu007.com

 $\le$ Internet DIY(  $>$ 

<<Internet DIY( >>

13 ISBN 9787115080677

10 ISBN 7115080674

出版时间:1999-10

, John Hawke

PDF

http://www.tushu007.com

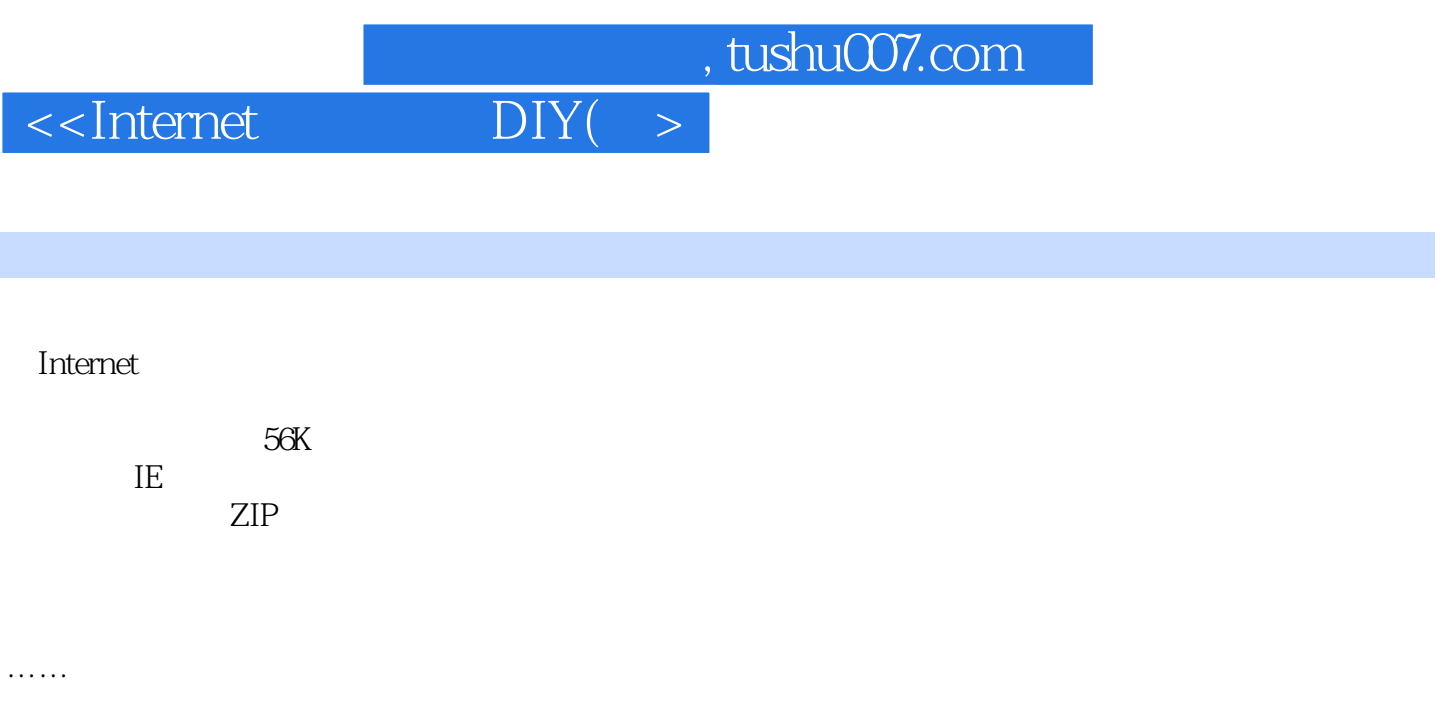

 $23$ 

%, tushu007.com<br>DIY(  $\rightarrow$ 

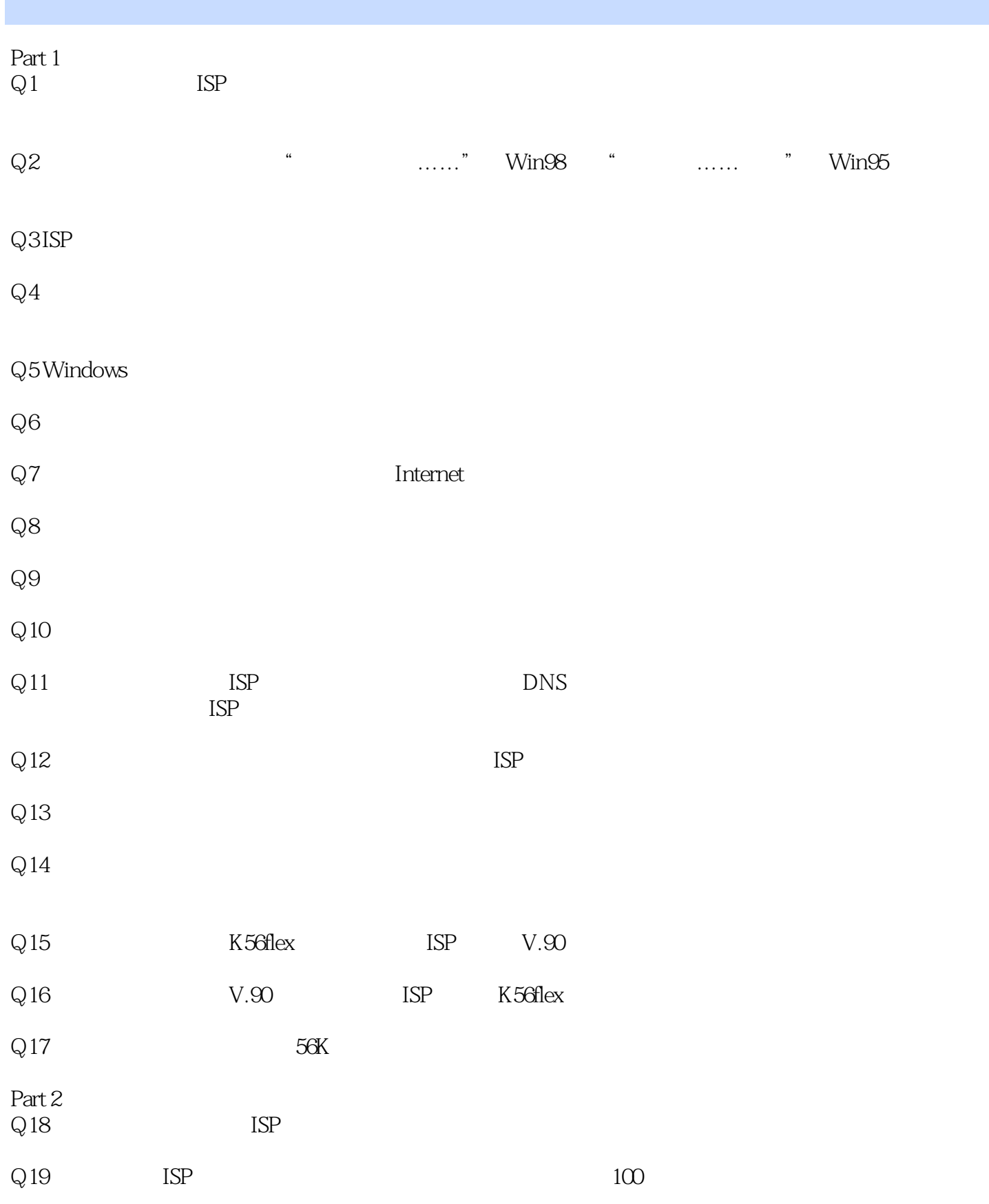

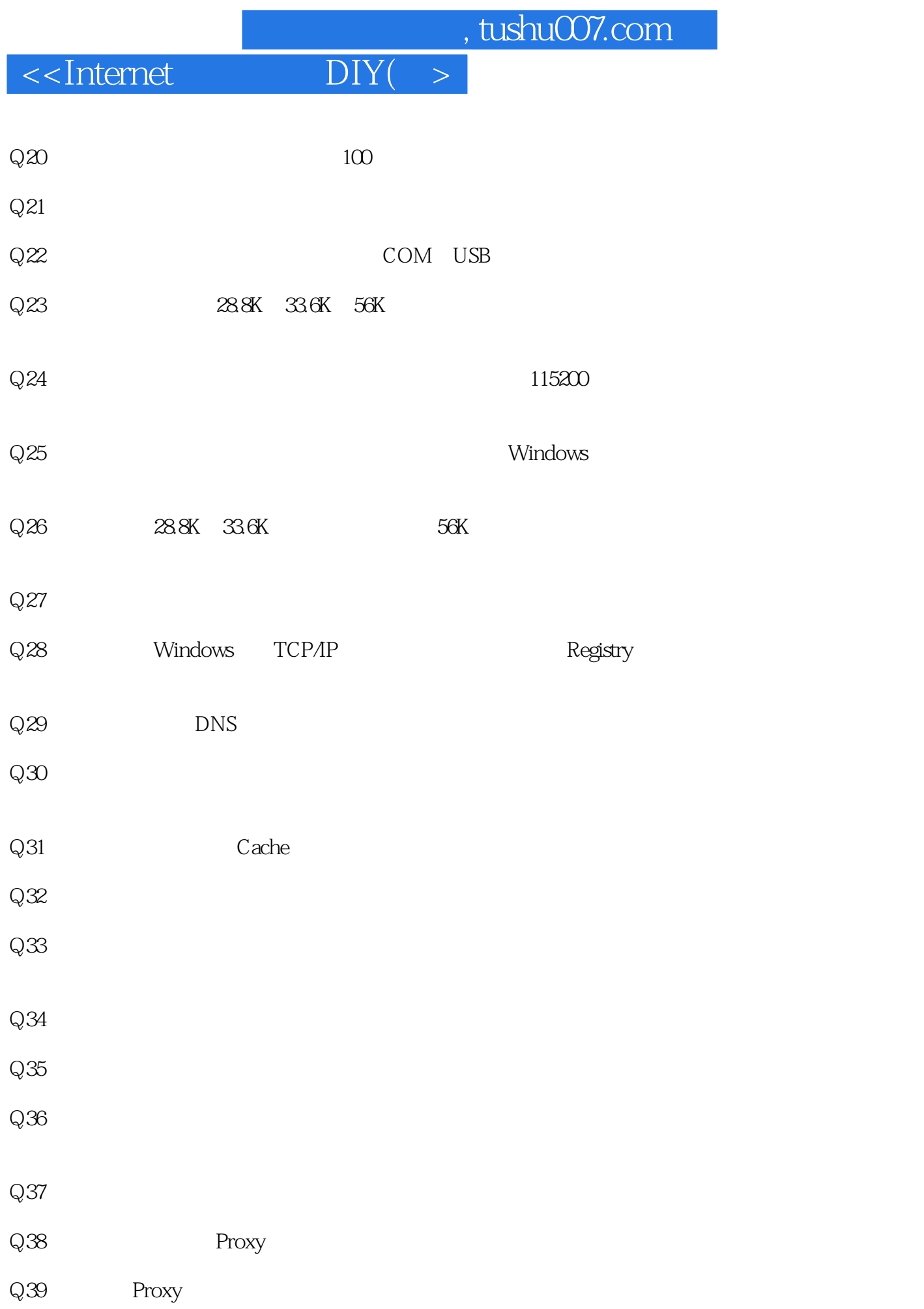

## %, tushu007.com<br>DIY(  $>$

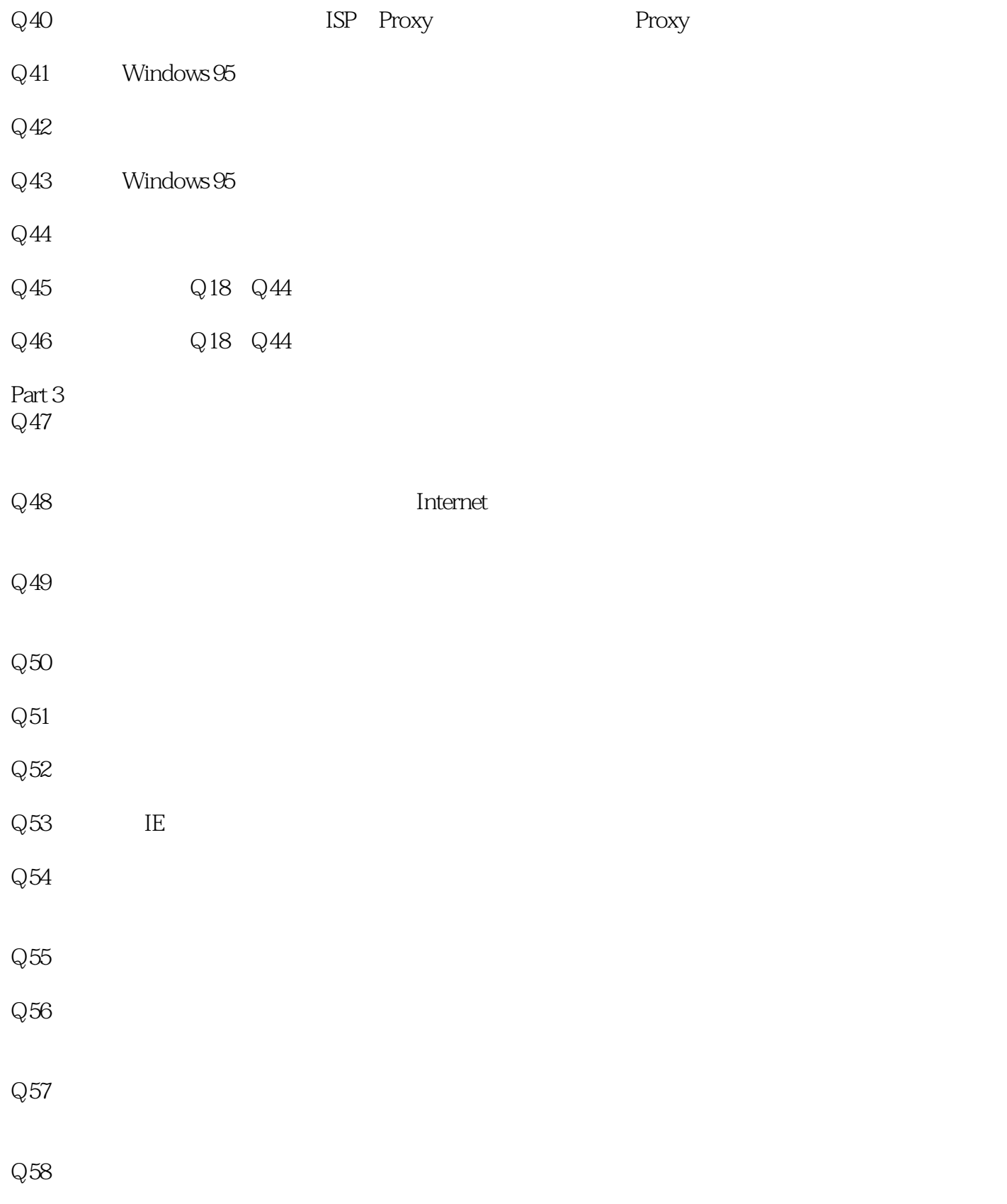

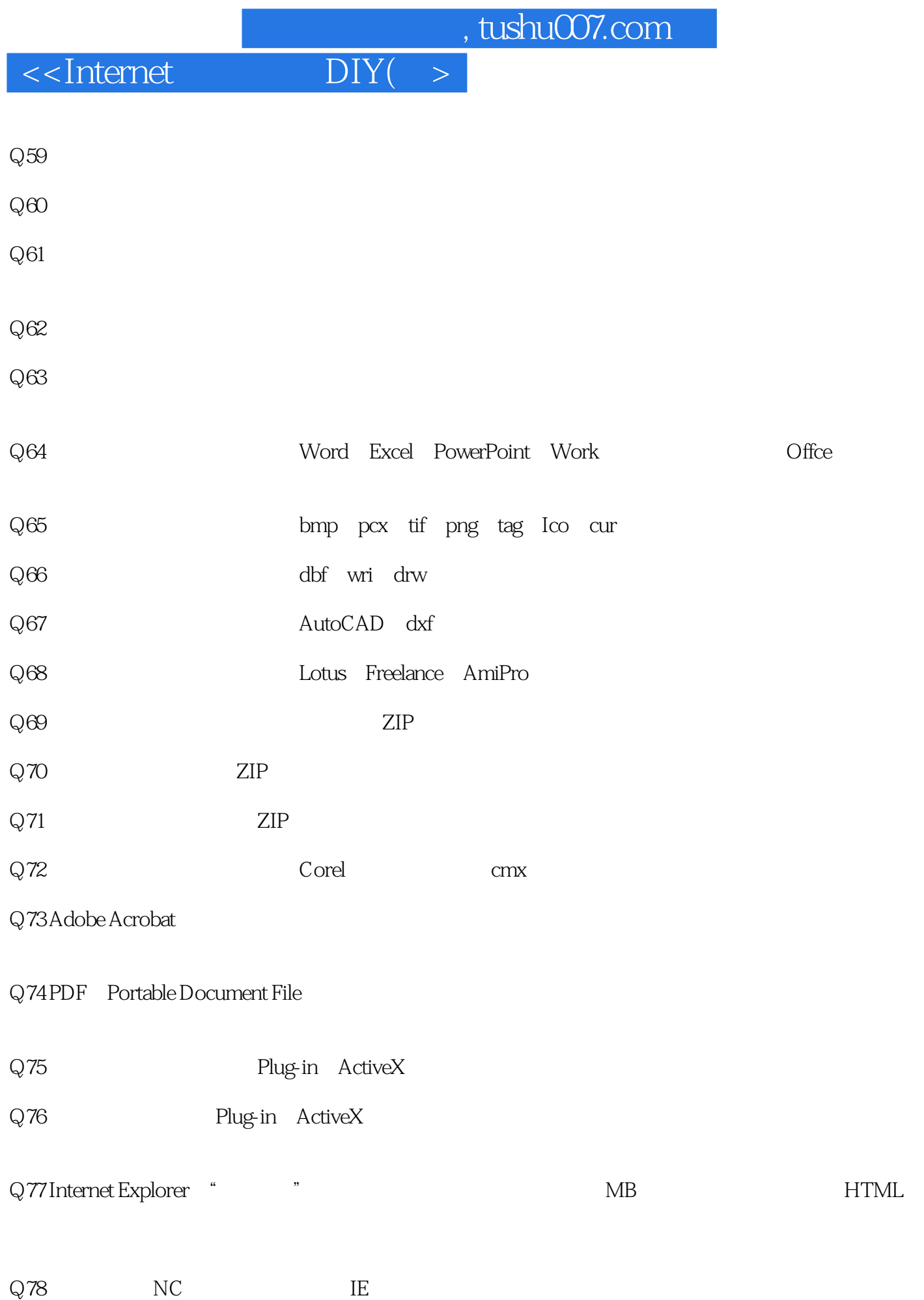

eration of tushu007.com<br>
and the DIY<br>
Fig.  $\alpha$ 

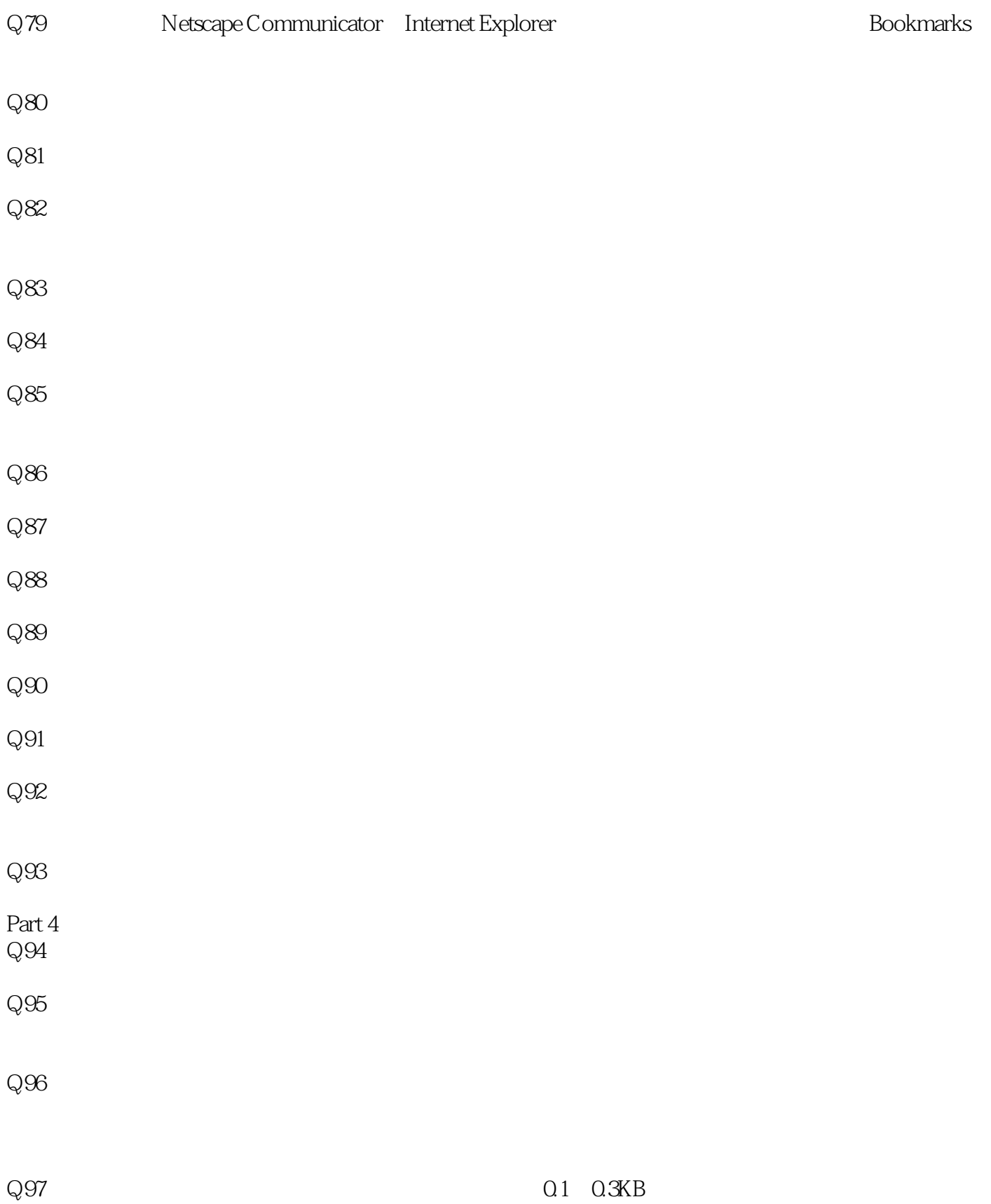

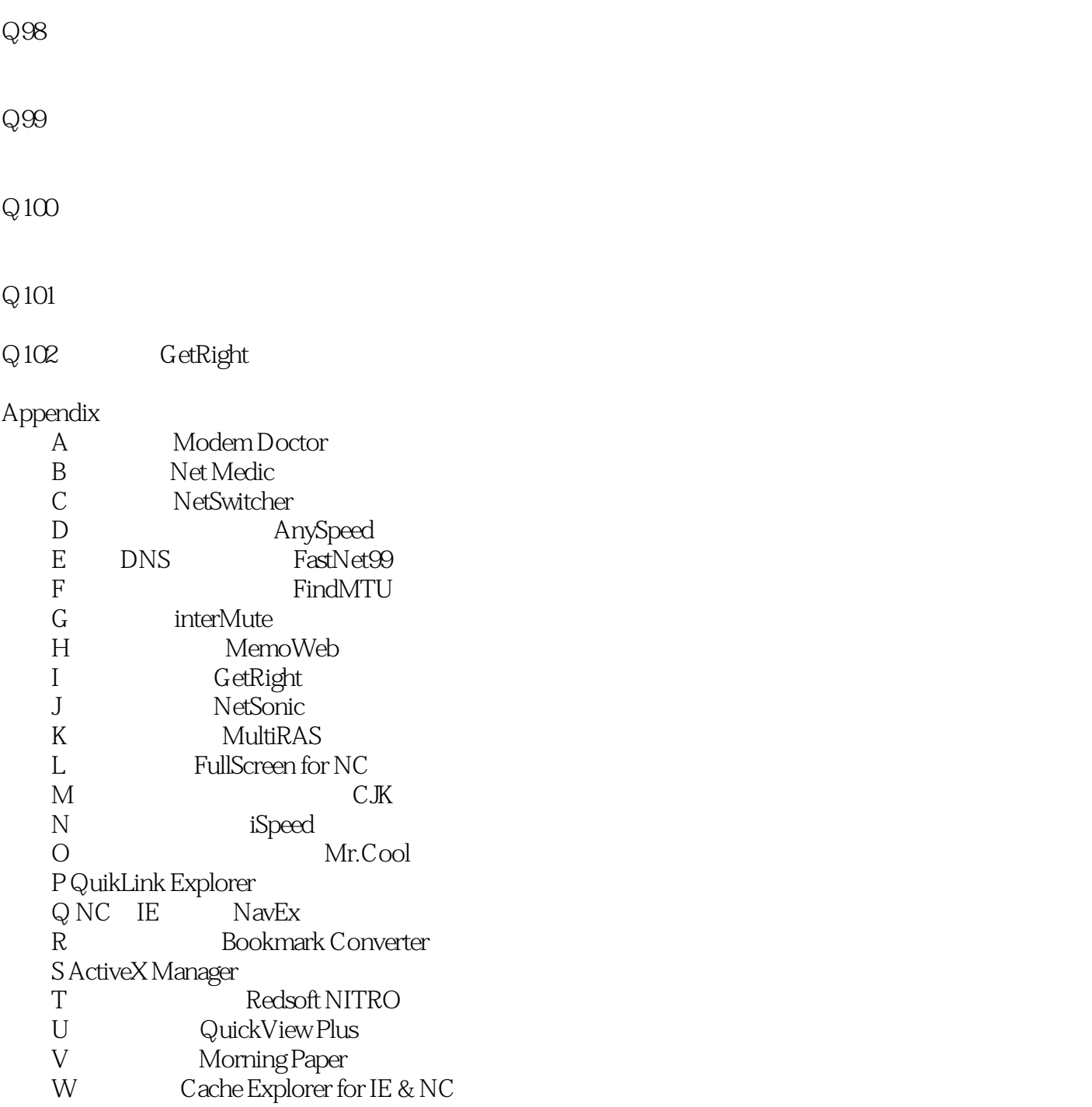

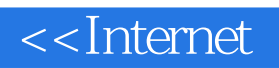

本站所提供下载的PDF图书仅提供预览和简介,请支持正版图书。

更多资源请访问:http://www.tushu007.com